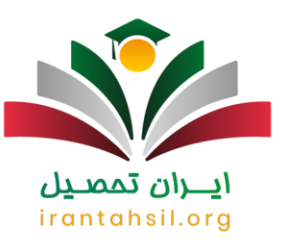

#### **کارنامه سبز کنکور + زمان مشاهده، مهلت استفاده و کاربردها**

به هنگام ورود دانشگاه، یکی از اصطالحاتی که در مهر ماه از ورودی ها و هم دانشکده های خود می شنوید **[کارنامه سبز](https://irantahsil.org/%DA%A9%D8%A7%D8%B1%D9%86%D8%A7%D9%85%D9%87-%D8%B3%D8%A8%D8%B2-%DA%A9%D9%86%DA%A9%D9%88%D8%B1/)  [کنکور](https://irantahsil.org/%DA%A9%D8%A7%D8%B1%D9%86%D8%A7%D9%85%D9%87-%D8%B3%D8%A8%D8%B2-%DA%A9%D9%86%DA%A9%D9%88%D8%B1/)** است. برخی از دانشجویان با شنیدن این کلمه این سوال را دارند که کارنامه سبز کنکور سراسری چیست؟ و یا اینکه زمان مشاهده و کاربرد های کارنامه سبز کنکور چیست؟ بهتر است بدانید مهلت استفاده از کارنامه سبز محدود میباشد و به همین دلیل اقدامات به موقع ضروری است .کارنامه سبز کنکور هر سال پس از اعالم نتایج نهایی کنکور سراسری بر روی سایت سازمان سنجش کشور به آدرس sanjesh.org قرار خواهد گرفت. در کارنامه سبز کمنکور معمولاً آخرین رتبه پذیرفته شده در کد رشته محل انتشار می یابد و افراد متقاضی ادامه تحصیل می توانند برای اطالع از وضعیت خود دو رتبه درج شده را با یکدیگر مقایسه کرده و اقدام به دریافت کارنامه نهایی خود کنند. برای کسب اطالعات تکمیلی با ما تا انتهای مقاله همراه باشید.

#### اطالعیه :

با دسترسی و دریافت کارنامه سبز یا همان کارنامه نهایی کنکور سراسری ورودی دانشگاه ها می توانید شانس خود را برای ورود به سایر دانشگاه ها و یا رشته های مورد عالقه خود امتحان کنید.

#### **کارنامه سبز کنکور**

در این کارنامه همه انتخاب های داوطلبان منتشر شده و افراد در صورتی که رشته هایی را انتخاب کرده باشند که به آن عالقه ندارند، با مشاهده کارنامه خود می توانند شانس قبولی خود را در انتخاب های بعدی بررسی کنند. با توجه به ضرورت بررسی کارنامه سبز کنکور، در ادامه به بحث اهمیت زمان و نحوه مشاهده کارنامه سبز کنکور می پردازیم.

افراد داوطلبی که قصد ادامه تحصیل در دانشگاه های سراسری را دارند، باید بعد از اعالم نتایج پایانی انتخاب رشته کنکور سراسری کارنامه سبز خود را از طریق سایت سنجش دریافت نموده و وضعیت خود را در سایر دانشگاه های انتخابی بررسی نمایند.

کارنامه نهایی که افراد داوطلب پس از انتخاب اولین نتایج نهایی کنکور دریافت می کنند، کارنامه سبز گفته می شود و این کارنامه می تواند برای مقایسه وضعیت افراد در رشته های انتخابی و رشته های پایین تر را نشان دهد.

کارنامه سبز به هیچ عنوان به درد افرادی که در کنکور قبول نشده اند نمی خورد و باید فقط و فقط به فکر تکمیل ظرفیت و ثبت نام در دانشگاه های آزاد و یا شرکت در کنکور سراسری سال های بعد باشند. اما کارنامهی سبز می تواند وضعیت فعلی دانشجو را نشان دهد و می تواند از انتخاب های خود مطلع شود.

> در صورتی که هر گونه پیشنهاد ، انتقاد یا شکایتی از نحوه عملکرد مجموعه دارید، می توانید از طریق ایمیل info@irantahsil.org با ما در ارتباط باشید.

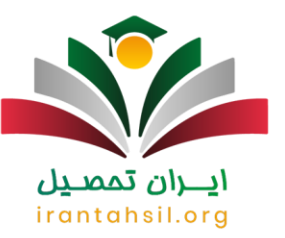

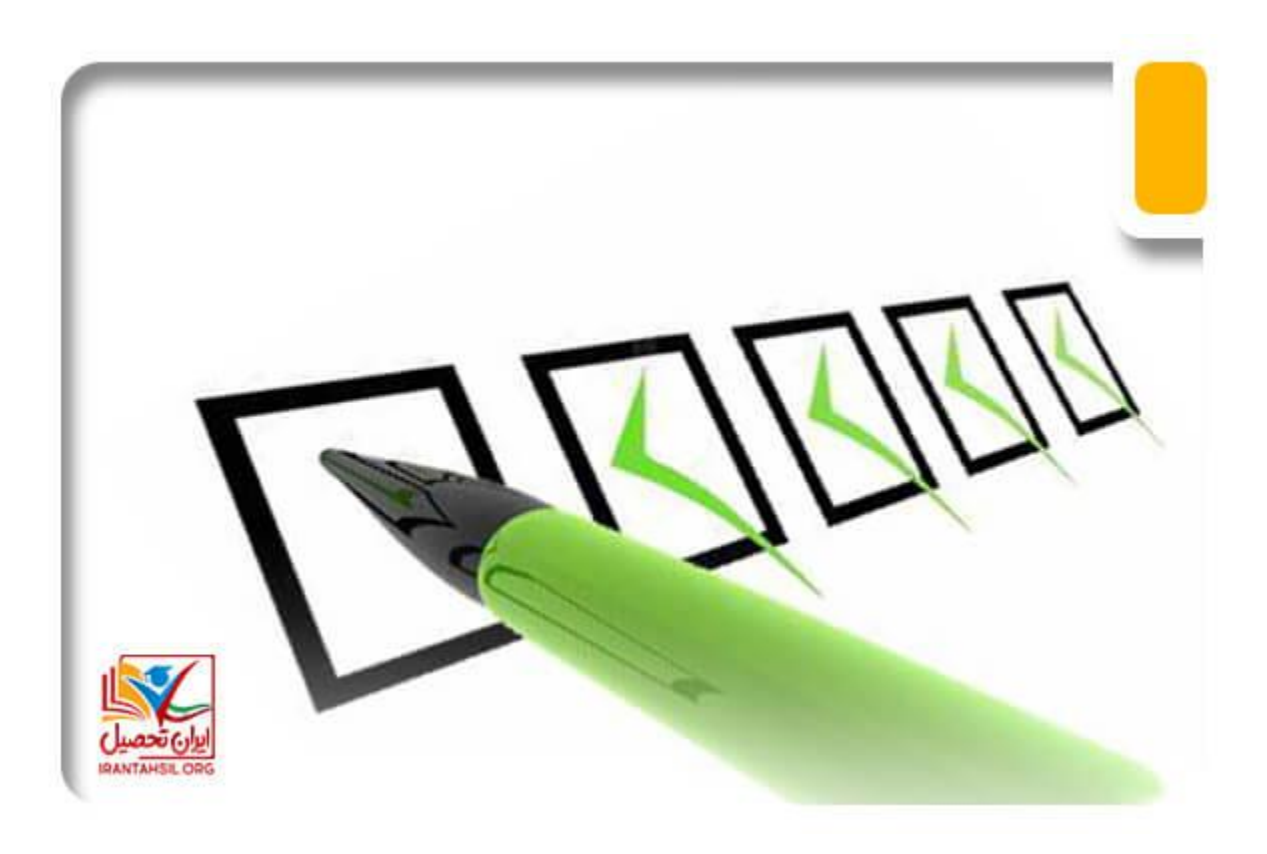

#### اطالعیه:

هر سال سازمان سنجش چند روز پس از اعالم نتایج نهایی کنکور سراسری کارنامه که در آن آخرین رتبه پذیرفته شده در هر رشته محل را منتشر می کند و و داوطلبان می توانند با مقایسه اطالعات وضعیت قبولی یا عدم قبولی خود را بسنجند.

#### **زمان مشاهده کارنامه سبز کنکور سراسری**

از جمله مسائل مهمی که تمامی داوطلبان و افراد شرکت کننده در کنکور سراسری الزاماً باید در مورد آن بدانند در رابطه با زمان دریافت کارنامه سبز کنکور است. تمامی افرادی که در کنکور سراسری شرکت کرده اند، پس از اعالم نتایج نهایی انتخاب رشته، می توانند وارد سایت سازمان سنجش شوند و شماره پرونده، شماره داوطلبی و کد ملی خود را وارد نموده و اقدام به دریافت کارنامه نهایی خود کنند.

> در صورتی که هر گونه پیشنهاد ، انتقاد یا شکایتی از نحوه عملکرد مجموعه دارید، می توانید از طریق ایمیل info@irantahsil.org با ما در ارتباط باشید.

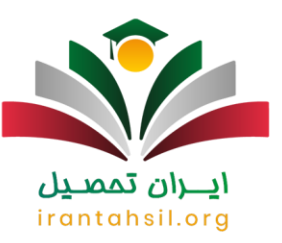

کارنامه سبز همان فرم انتخاب رشته داوطلب است که سایت سازمان سنجش برای آگاهی بخشی به داوطلبان هر ساله آن را منتشر خواهد کرد. در کارنامه سبز کد رشته انتخابی تمام داوطلبان درج شده و متقاضیان می توانند رتبه خود را با رتبه آخرین فرد قبول شده در انتخاب رشته مشاهده کنند. از آنجا که در سال گذشته زمان انتشار کارنامه سبز 9 مهر ماه بود، احتمال دارد که در سال 1401 کارنامه سبر در اوایل مهر منتشر شود.

## **نحوه مشاهده کارنامه سبز کنکور سراسری 1401**

افرادی که در فرایند انتخاب رشته کنکور سراسری 1401 شرکت می کنند، باید در زمان مهلت استفاده از کارنامه سبز به سایت سازمان سنجش به نشانی اینترنتی sanjesh.orgمراجعه کنند و بعد از ورود به بخش کنکور سراسری، لینک مربوط به کارنامه نهایی کنکور سراسری انتخاب کنند و با وارد نمودن اطالعات ثبت نامی خود به دریافت کارنامه سبز خود اقدام نمایند.

1-با ورود به سایت سازمان سنجش از قسمت سراسری بر روی لینک کارنامه نهایی آزمون سراسری سال 1401 کلیک نمایید.

## ايـــران تممىـيل irantahsil.org

در صورتی که هر گونه پیشنهاد ، انتقاد یا شکایتی از نحوه عملکرد مجموعه دارید، می توانید از طریق ایمیل info@irantahsil.org با ما در ارتباط باشید.

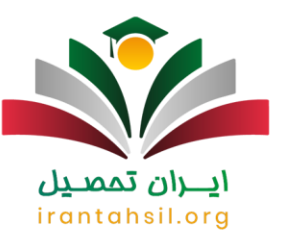

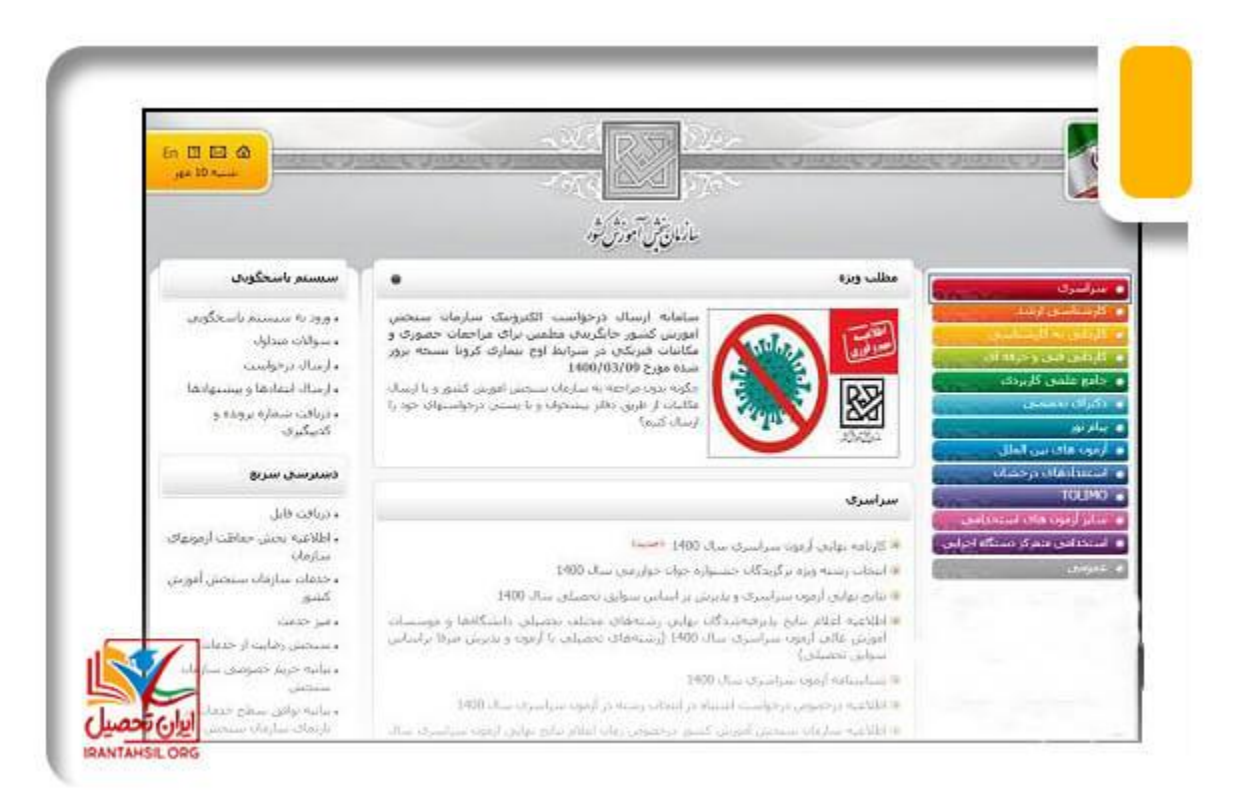

2-در این مرحله با دو روش می توانید کارنامه سبز خود را دریافت نمایید. روش :1 شماره پرونده + شماره شناسنامه + سال تولد روش :2 شماره داوطلبی + شماره شناسنامه + سال تولد

> در صورتی که هر گونه پیشنهاد ، انتقاد یا شکایتی از نحوه عملکرد مجموعه دارید، می توانید از طریق ایمیل info@irantahsil.org با ما در ارتباط باشید.

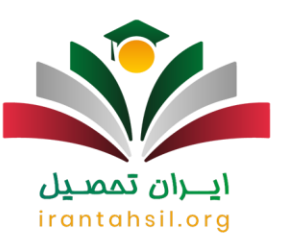

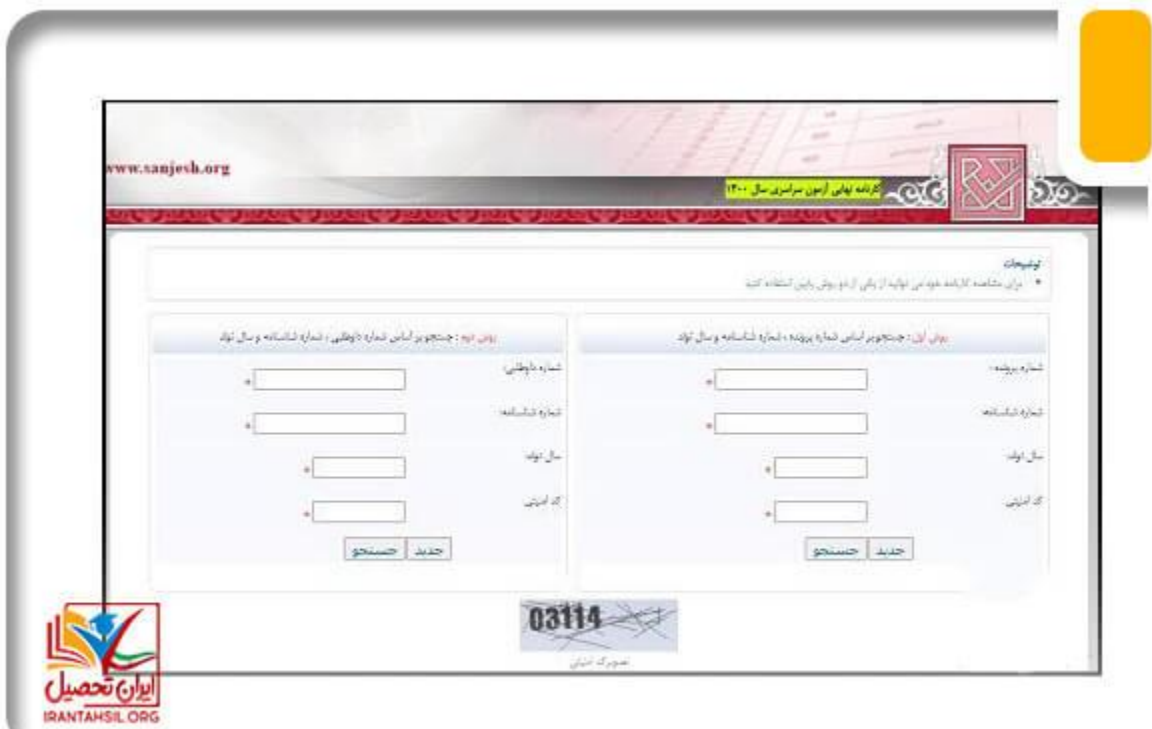

## ن تممر

### **کارنامه محرمانه یا کارنامه سبز کنکور سراسری چیست؟**

در رابطه با این که شما در کارنامه سبز خود در کدام یک از رشته ها می توانید انتخاب رشته نمایید و یا اینکه به کدام دانشگاه برای ادامه تحصیل بروید، با توجه به انتخاب رشته در کنکور تعیین شده است.

این بدان معناست که در زمان انتخاب رشته شما ممکن است بر اساس انتخاب خود، در اولویت پنجم خود پذیرفته شده باشید اما در اولویت بیستم نیز امکان پذیرش برای شما وجود داشته باشد .

در این شرایط شما میتوانید با توجه به کارنامه سبز خود در اولویت های بعدی برای ثبت نام اقدام نمایید.

یکی از نکات مهمی که برای استفاده از کارنامه سبز باید مدنظر قرار دهید این است که، این کارنامه تنها برای آن دسته از افرادی کارآمد خواهد بود که موفق به پذیرش در هر یک از رشته های انتخابی خود شده باشند .

> در صورتی که هر گونه پیشنهاد ، انتقاد یا شکایتی از نحوه عملکرد مجموعه دارید، می توانید از طریق ایمیل info@irantahsil.org با ما در ارتباط باشید.

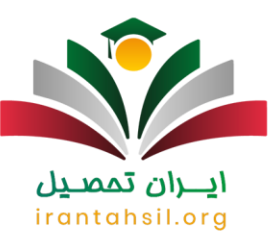

در واقع، اگر شما در کارنامه نهایی خود کلمه "مردودی" را مشاهده نموده اید، حتی با وجود کارنامه سبز کنکور سراسری نمی توانید در هیچ یک از اولویت های خود اقدام به ثبت نام در دانشگاه مورد نظر نمایید.

یکی از نکات بسیار مهمی که ما به هنگام انتخاب رشته کنکور به دانش آموزان تاکید داریم این است که به ترتیب اولویت ها و عالقه خود برای انتخاب رشته اقدام نمایید .

رعایت نکردن این نکته موجب میشود تا داوطلبان نتوانند در رشته مورد عالقه خود پذیرفته شوند. بنابراین، می توانید با توجه به کارنامه سبز خود مشاهده کنید که امکان قبولی شما در کدام یک از رشته های دانشگاهی وجود خواهد داشت و به راحتی می توانید بر همین اساس در رشته مورد عالقه پذیرفته شوند.

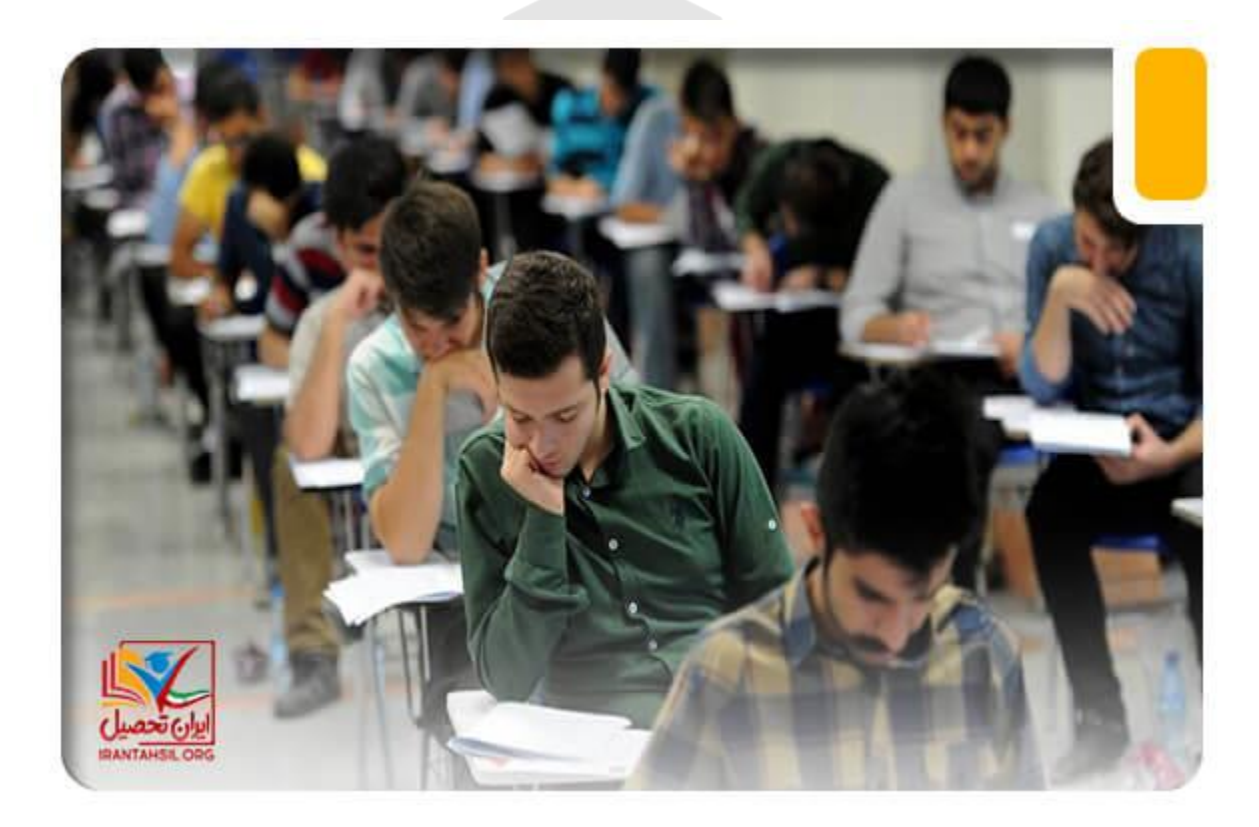

#### اطالعیه

کارنامه نهایی کنکور سراسری از نهم مهر ماه قابل دریافت خواهد بود.

در صورتی که هر گونه پیشنهاد ، انتقاد یا شکایتی از نحوه عملکرد مجموعه دارید، می توانید از طریق ایمیل info@irantahsil.org با ما در ارتباط باشید.

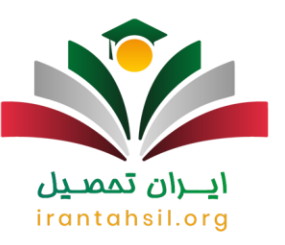

**نحوه استفاده از کارنامه سبز کنکور سراسری** 

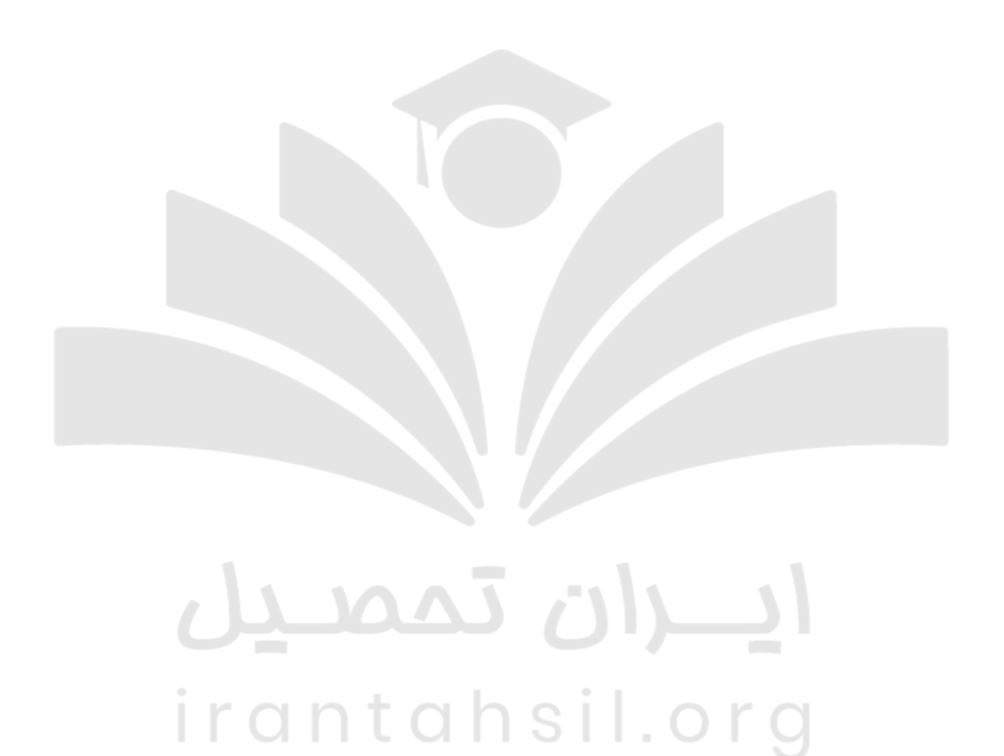

9099070107  $\epsilon$ irantahsil\_moshaver

در صورتی که هر گونه پیشنهاد ، انتقاد یا شکایتی از نحوه عملکرد مجموعه دارید، می توانید از طریق ایمیل info@irantahsil.org با ما در ارتباط باشید.

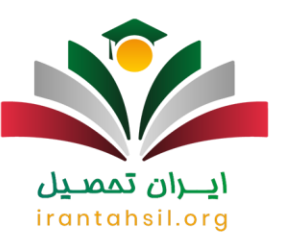

m.

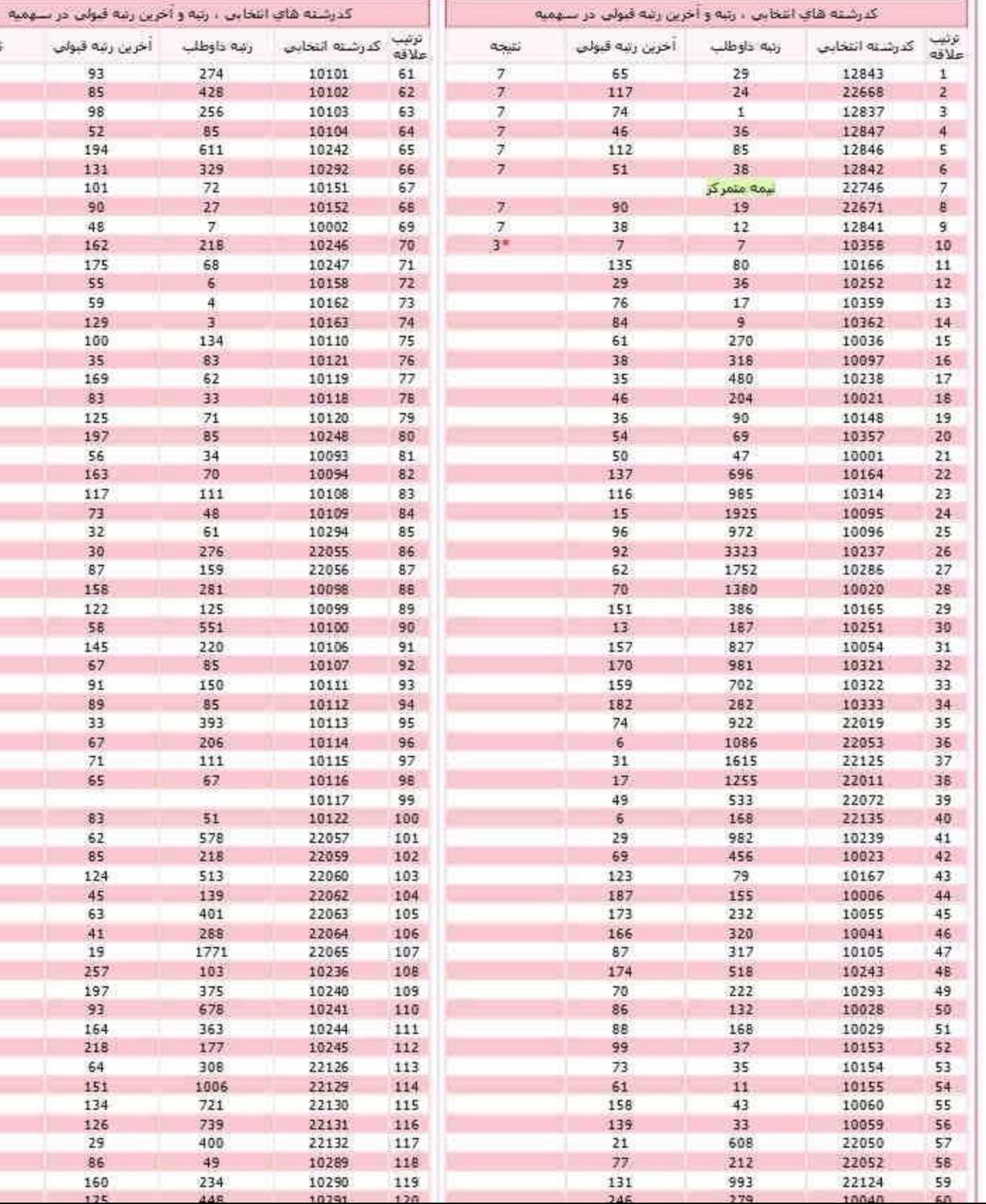

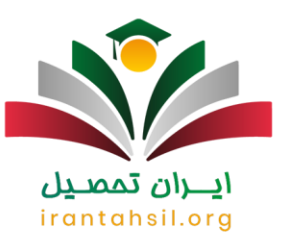

برای دانلود [پی دی اف](https://irantahsil.org/wp-content/uploads/2022/08/کارنامه-سبز.pdf) نمونه کارنامه سبز بر روی لینک مربوطه کلیک کنید.

پس از اینکه کارنامه سبز را دریافت می نمایید، ممکن است تعداد زیاد جدول و اعداد در کارنامه، شما را کمی سردرگم نماید و همچنین موجب شود سواالت زیادی برایتان به وجود بیاید.

اگر به تصویری که از یک کارنامه ارائه شده است دقت نمایید متوجه می شوید که چند قسمت در این کارنامه وجود دارد .

یکی از این قسمت ها مربوط به رتبه داوطلب در رشته انتخابی است. ستون دیگر مربوط به آخرین رتبه ای است که داوطلبان در آن رشته پذیرفته شده اند و در قسمت نتیجه نیز شما می توانید اعدادی را مشاهده نمایید که هر یک از این اعداد دارای معنای خاصی هستند.

به عنوان مثال، در کارنامه سبز کنکور سراسری که برای شما قرار داده ایم، ستونی که رتبه داوطلب در آن تعیین شده است مشخص می کند که فاصله او با آخرین فردی که پذیرفته شده است به چه میزان است و می تواند چندمین نفر برای پذیرش در رشته انتخابی باشد .

چنانچه به اعدادی که در ستون نتیجه وجود دارد دقت نموده باشید، برای این داوطلب تعداد کد رشته هفت زیاد است و در یک رشته عالمت ستاره در قسمت نتیجه کارنامه قابل مشاهده است که در واقع نشان می دهد شما در این رشته پذیرفته شده و در حال تحصیل هستید.

حتماً متوجه این مسئله شده اید که در کدام یک از رشته ها با توجه به این کدهای موجود می توانید انتخاب رشته نمایید.

با استفاده از دفترچه انتخاب رشته می توانید کدهایی که در دفترچه انتخاب رشته وجود دارد مقایسه و تطبیق دهید. همچنین، در صورتی که برگه انتخاب رشته خود را داشته باشید بدون نیاز به مراجعه به دفترچه انتخاب رشته خود را مشاهده کنید.

irantahsil.org

در صورتی که هر گونه پیشنهاد ، انتقاد یا شکایتی از نحوه عملکرد مجموعه دارید، می توانید از طریق ایمیل info@irantahsil.org با ما در ارتباط باشید.

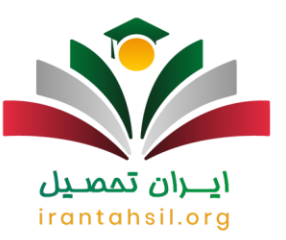

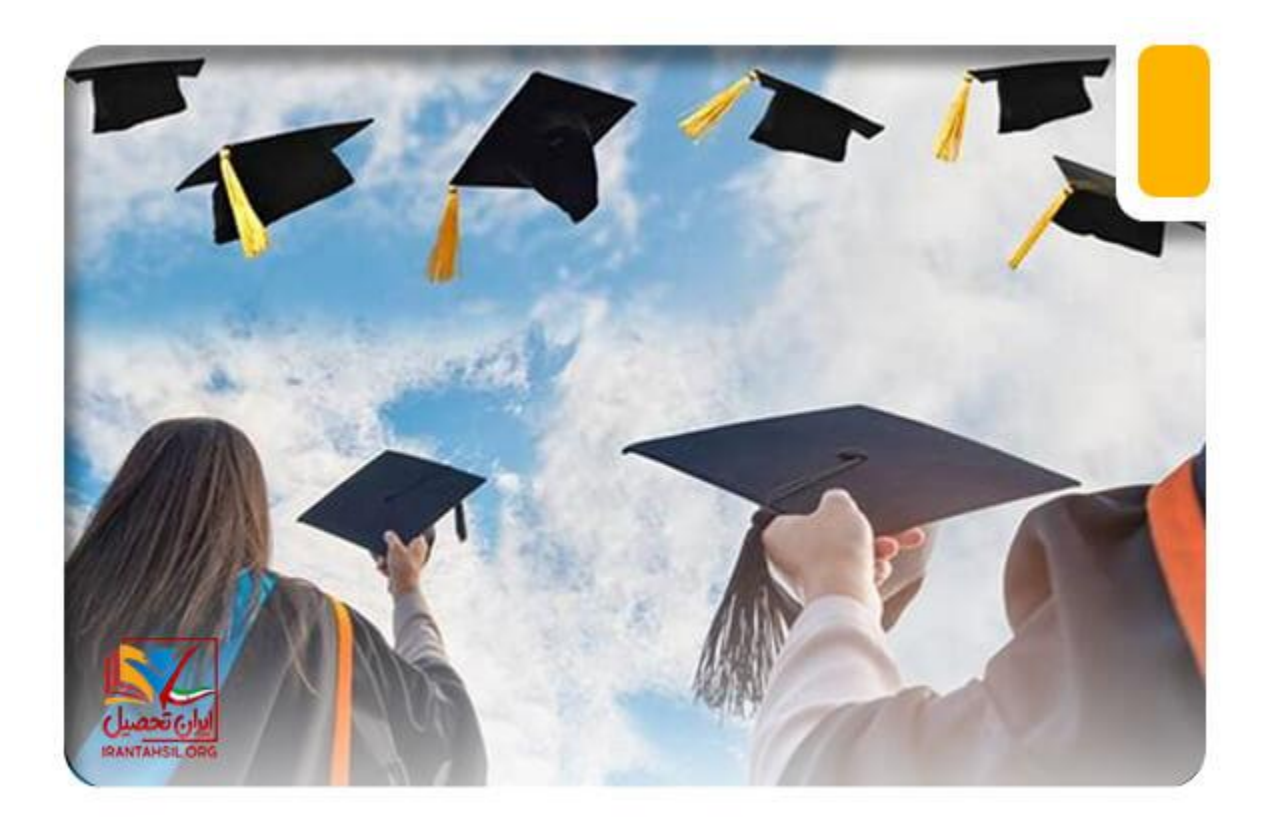

برای اطلاع از نحوه <mark>[انتخاب رشته رایگان کنکور](https://irantahsil.org/%d8%a7%d9%86%d8%aa%d8%ae%d8%a7%d8%a8-%d8%b1%d8%b4%d8%aa%d9%87-%d8%b1%d8%a7%db%8c%da%af%d8%a7%d9%86-%da%a9%d9%86%da%a9%d9%88%d8%b1/)</mark> کلیک کنید.<br>. ىيل

## **معنای اعداد در ستون مربوط به نتایج کارنامه محرمانه چیست؟**

یکی از سواالتی که بسیاری از داوطلبان هنگام دریافت کارنامه سبز کنکور سراسری دارند این است که این اعداد در ستون نتیجه چیست و اینکه آیا ما می توانیم تمامی رشته هایی که در کارنامه وجود دارد را انتخاب نماییم؟

در جدول زیر ماه به معانی هر یک از اعداد اشاره نموده ایم با توجه به آن می توانید به راحتی کارنامه خود را بررسی نمایید. و برای اطالع از مهلت استفاده از کارنامه سبز نیز می توانید با مشاوران ما در ارتباط باشید.

#### مفهوم عدد اعداد

در صورتی که هر گونه پیشنهاد ، انتقاد یا شکایتی از نحوه عملکرد مجموعه دارید، می توانید از طریق ایمیل info@irantahsil.org با ما در ارتباط باشید.

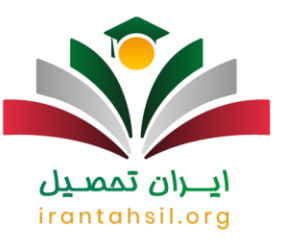

1 که شما شرایط اختصاصی را برای قبولی در این رشته ندارید. همچنین یکی از دالیل دیگری که این کد برای شما به در صورتی که این کد برای رشته های دارای شرایط پذیرش خاص برای شما به نمایش در آمده است، بدین معناست نمایش در می آید، عدم دارا بودن ضوابط اختصاصی رشته های انتخابی برای داوطلبان است.

در صورتی که در کد رشته محل انتخابی خود جهت مصاحبه در دانشگاه دعوت شوید، این کد به نمایش در می آید. 2

3 پذیرفته شده اند دلیل دیگر آن برای داوطلبانی است که با توجه به کسب نمره در رشته انتخابی در سهمیه مجاز دیگری نمایش این کد در کارنامه به دو دلیل است. یکی از دالیل آن برای کارمندانی است که با استفاده از سهمیه کارمندی به جز سهمیه نهایی پذیرفته شدهاند.

آن دسته از داوطلبانی که دانشگاه های پردیس فر هنگیان و دانشگاه تربیت دبیر شهید رجایی را انتخاب نموده اند، در ۲<br>میسید که منطقه تاریخ در قابله در دستیسیسی باشد، این که بیرام آن ایده نواشی در خواهد آرد صورتی که وضعیت علمی آنان در دست بررسی باشد، این کد برای آنها به نمایش در خواهد آمد.

5 را کسب نکردهاند موفق به جذب در این دانشگاه نشدهاند و همین مسئله موجب دعوت دوباره آنها برای گزینش می شود داوطلبانی که شرایط عمومی گزینش برای پذیرش در دانشگاه تربیت معلم شهید رجایی دانشگاه فرهنگیان نمره الزم که با در دست داشتن مدارک و اطالعات خود الزم است که به گزینش استان بومی خود مراجعه نمایند.

نتایج نشان داده شده است زیرا این داوطلب شرایط سنی پذیرش در دانشگاه پردیس فر هنگیان را نداشته است همچنین،<br>در سوست که از زنایج ماید و داملو شدگی داد اگر در کارنامهای که در این مقاله برای شما ارائه نموده ایم توجه کرده باشید در چندین کد رشته عدد هفت در قسمت در صورتی که از نظر معدل و ویژگی های جسمانی و غیبت در مصاحبه تخصصی شما صورت نگرفته باشد این کد را مشاهده می کنید.

چنانچه با شرایط و قوانین از نظر نمره کل برای قبولی در دانشگاه فرهنگیان و یا رشته های گروهی را نداشته باشید، <sub>8</sub><br>ایکان بذیرش میل نماید داشت که نمیسیشتیم نمیسیده نمیسیده میشوارد داشته باشند امکان پذیرش را خواهد داشت که نمره بیشتری نسبت به نمره به دست آمده داشته باشند.

9 و خدمات اداری دادگستری، بیمه اکو دانشگاه عالمه طباطبایی، دانشگاه شاهد در حال بررسی باشد این کد را به دلیل در صورتی که وضعیت علمی شما برای پذیرش یقیه هللا دکتری پیوسته بیوتکنولوژی، غیرانتفاعی رفاه و علوم قضایی

# وضعیت و شرایط عمومی مشاهده می کنید.<br>این است که از است که از است که از است که است که است که است که است که از است که است که است که است که از این مو irantahsil.org

در صورتی که هر گونه پیشنهاد ، انتقاد یا شکایتی از نحوه عملکرد مجموعه دارید، می توانید از طریق ایمیل info@irantahsil.org با ما در ارتباط باشید.

9099070107 irantahsil moshaver

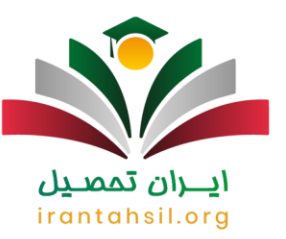

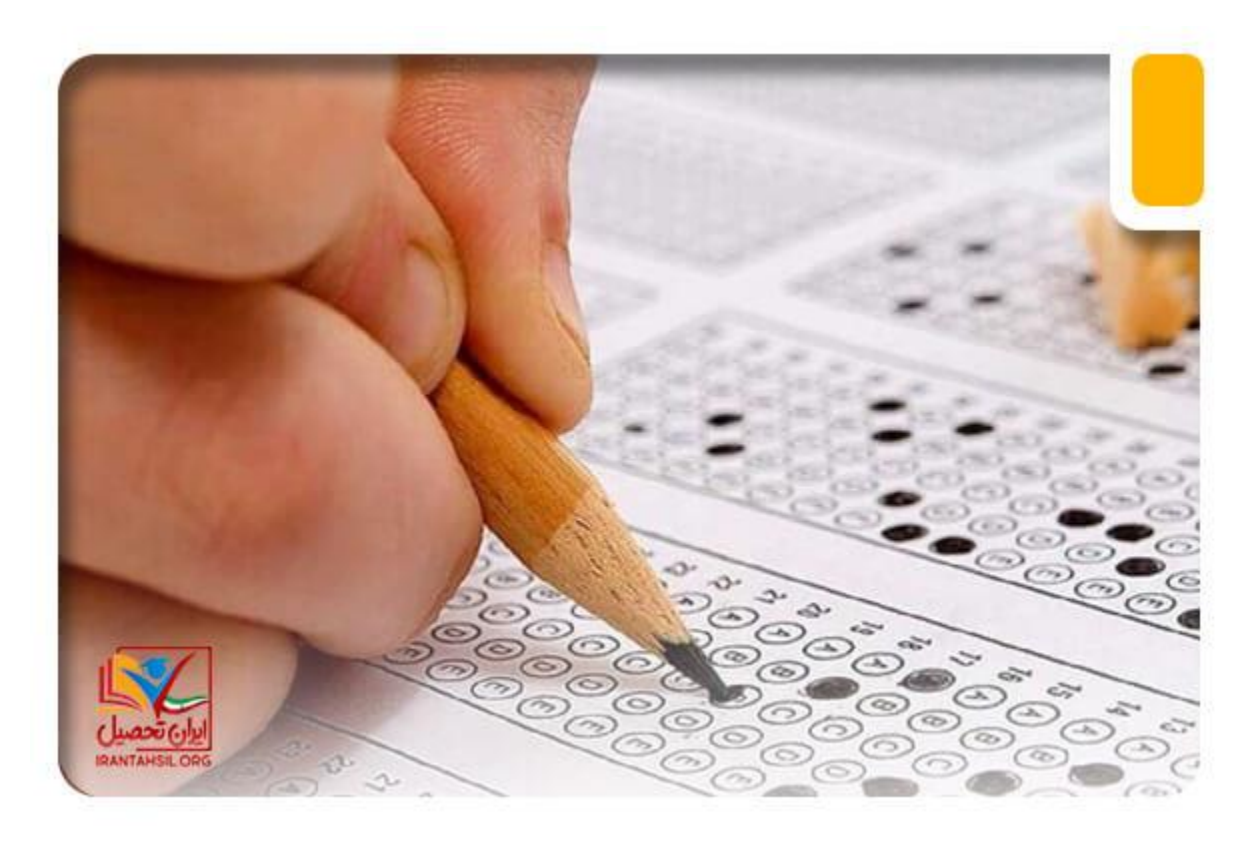

برای اطلاع <u>[رشته های بدون کنکور بر اساس سوابق تحصیلی سراسری](https://irantahsil.org/%d8%b1%d8%b4%d8%aa%d9%87-%d9%87%d8%a7%db%8c-%d8%a8%d8%af%d9%88%d9%86-%da%a9%d9%86%da%a9%d9%88%d8%b1-%d8%af%d8%a7%d9%86%d8%b4%da%af%d8%a7%d9%87-%d8%b3%d8%b1%d8%a7%d8%b3%d8%b1%db%8c/)</u> کلیک نمایید.

#### **شرط استفاده از کارنامه سبز چیست؟**

راه هایی که میتوان با توجه به آن برای انتقالی با استفاده از کارنامه سبز کنکور سراسری اقدام نمود، این است که درخواست خود را در سایت سازمان سنجش و آموزش کشور ثبت نمایید و درخواست بدهید تا به بررسی لینک اشتباه در انتخاب رشته سازمان سنجش و آموزش کشور بپردازند. البته زمان این درخواست نباید بیش از یک ماه باشد.

آن دسته از پذیرفته شدگانی که مایل به ادامه تحصیل در رشته فعلی خود نیستند می توانند با استفاده از کارنامه سبز، برای تغییر رشته خود اقدام نمایند .

بدین معنا که که کارنامه سبز خود را به واحد دانشگاهی مربوطه ارائه نمایید. درصورت موافقت با درخواست شما می توانید جهت ادامه تحصیل خود را در دانشگاه مقصد اقدام نمایید.

نکته مهمی که توجه بدان ضروری می باشد این است که در اوایل شروع ترم تحصیلی، به طور معمول، این موافقت به سختی امکان پذیر است.

> در صورتی که هر گونه پیشنهاد ، انتقاد یا شکایتی از نحوه عملکرد مجموعه دارید، می توانید از طریق ایمیل info@irantahsil.org با ما در ارتباط باشید.

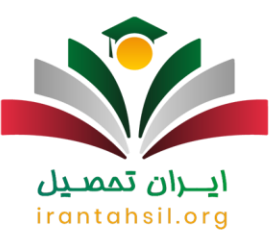

در شرایطی که شما در حال حاضر دانشجوی دانشگاه های پیام نور و یا غیرانتفاعی هستید توصیه ما به شما عزیزان این است که حتماً با مشاور ان ما قبل از هر اقدامی ارتباط برقر ار نمایید.

زیرا نکاتی در این رابطه وجود دارد که اگر بدون اطالع از آن، بی گدار به آب بزنید ممکن است در آینده دچار مشکالتی شوید.

همچنین، آن دسته از دانشجویانی که در حال تحصیل در دوره های شبانه بوده و یا مایل به ادامه تحصیل در دوره های روزانه هستند حتماً با مشاور ان ما در این زمینه تماس حاصل نمایند.

#### **شرایط اعالمی برای تغییر رشته از طریق کارنامه سبز چیست؟**

همان طور که در جریان هستید به وسیله انتشار کارنامه سبز کنکور امکان تغییر رشته و همین طور دانشگاه محل قبولی نیز برای افراد متقاضی وجود دارد.

اما موضوع مورد توجه این است که تغییر رشته تحصیلی با انتشار کارنامه سبز کنکور تحت شرایطی خاص برای افراد متقاضی صورت می گیرد که اطالع از آن خالی از لطف نیست. در ادامه این دو شرط مهم را خدمت شما ذکر می کنیم.

- فرد متقاضی باید رتبه ای باالتر و یا حداقل مساوی با آخرین فرد قبول شده در کد رشته محل مورد نظر شما را بدست آورده باشد.
	- دانشگاه مقصد الزاماً باید با انتقالی و تغییر رشته و دانشگاه شما موافقت کند.

#### **اعتراض به کارنامه سبز کنکور سراسری 1401**

اگر تکمیل ظرفیت کنکور سراسری برگزار نشود، انتشار کارنامه سبز کنکور آخرین مرحله از برگزاری کنکور سراسری است و آن افرادی که در کد رشته محل دلخواه خود پذیرفته شده اند، می توانند با توجه به اطالعیه های دانشگاه در ارتباط با ثبت نام اینترنتی یا حضوری، مدارک مورد نیاز برای ثبت نام در سایت رسمی سنجش درج کنند و جهت ثبت نام در دانشگاه مورد نظر خود اقدام نمایند.

آن دسته از داوطلبانی که بعد از بررسی کارنامه سبز کنکور توسط سازمان سنجش موفق به قبولی در هیچ کد رشته محل نشده اندف می توانند برای برنامهریزی برای کنکور سال بعد اقدام کنند یا در ثبت نام دانشگاه های بدون کنکور سراسری و دانشگاه آزاد اقدام نمایند.

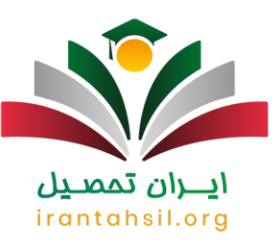

افرادی که به نتایج اعالم شده کارنامه سبز کنکور معترض هستند و یا اولویت های بعدی خود را در دست بررسی قرار داده اند، باید به سایت سنجش مراجعه کرده و از طریق ثبت درخواست در سیستم پاسخ گویی سازمان سنجش اعتراض خود را مطرح کنند.

افراد متقاضی برای ادامه تحصیل می توانند برای دریافت کارنامه سبز کنکور سراسری از مشاوران تحصیلی آکادمی ایران تحصیل کمک بگیرند و سواالت خود را با کارشناسان ما در میان بگذارند.

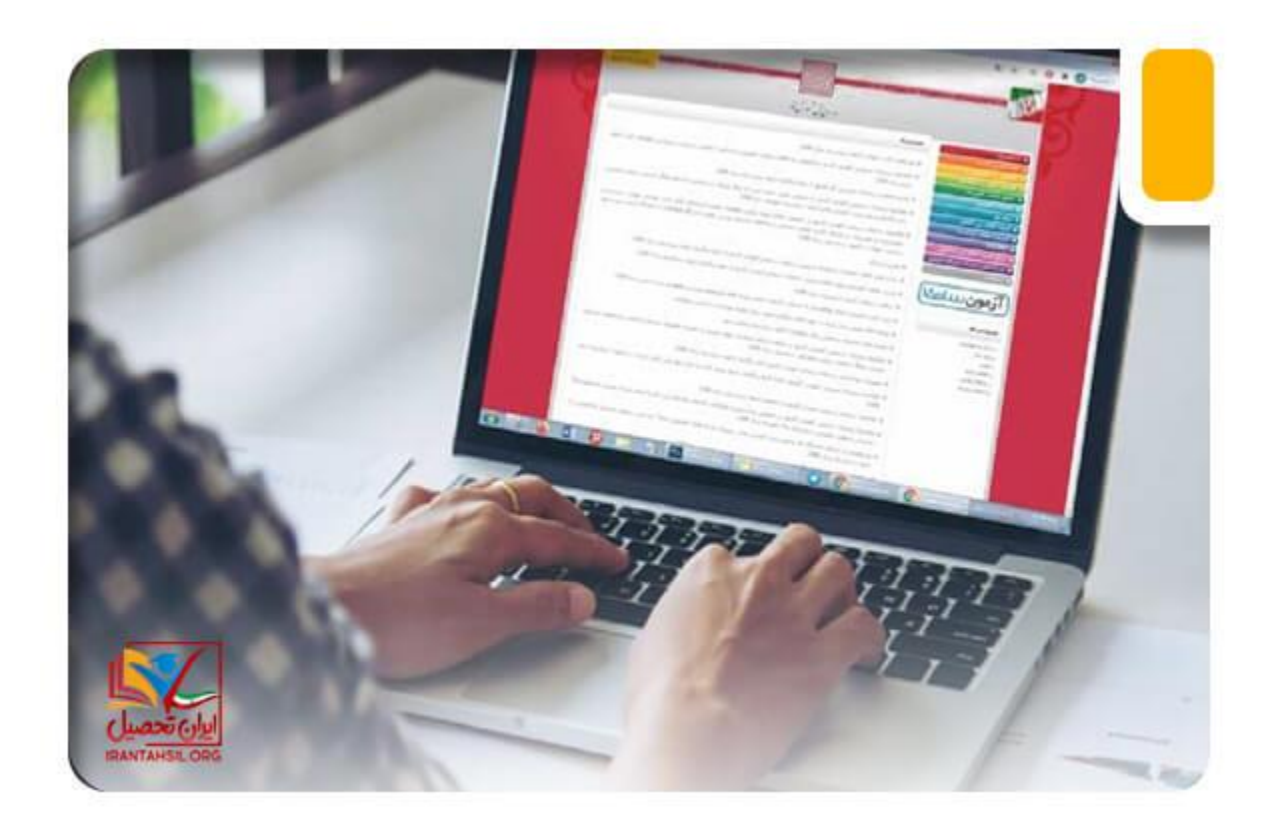

#### **مشاوره کارنامه سبز کنکور سراسری**

اگر فردی در انتخاب های خود اشتباه کرده و انتخابی که عالقه کمتری نسبت به آن داشته را در اولویت باالتر قرار داده است، به احتمال زیاد در اولویت های پایین تر طبق کارنامه سبز یا کارنامه محرمانه در بیش از یک رشته محل رتبه قبولی را کسب کرده است. پس اگر میخواهید کارهای انتقالی خود را انجام دهید، حداقل رشته محلی را انتخاب کنید که از همه لحاظ برای شما بهتر و به صرفه تر باشد.

> در صورتی که هر گونه پیشنهاد ، انتقاد یا شکایتی از نحوه عملکرد مجموعه دارید، می توانید از طریق ایمیل info@irantahsil.org با ما در ارتباط باشید.

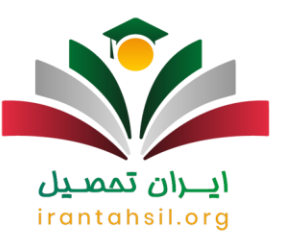

عالوه بر این اگر برای یکی از اولویت های پایین تر که رتبه الزم برای قبولی را کسب کرده اید، درخواست داده و با آن موافقت نشده است، می توانید برای سایر انتخاب های پایین تر نیز درخواست انتقال خود را ثبت کنید و احتماالً شانس موافقت در آن وجود دارد. اما توصیه می کنیم به هیچ عنوان برای دو رشته محل به صورت هم زمان درخواست انتقال ندهید، زیرا ممکن است با هر دو درخواست شما مخالفت شود.

**اخبار پیرامون کارنامه سبز کنکور**

1-داوطلبان با استفاده از کارنامه سبز کنکور سراسری می توانند درخواست انتقالی، تغییر رشته و رفع محرومیت کنکور سال بعد را از طریق سیستم پاسخگویی سنجش ثبت کنند.

2-کارنامه نهایی کنکور سراسری غالبا چند روز بعد از اعالم نتایج انتخاب رشته و در اواخر شهریور ماه از طریق سایت سازمان سنجش منتشر خواهد شد.

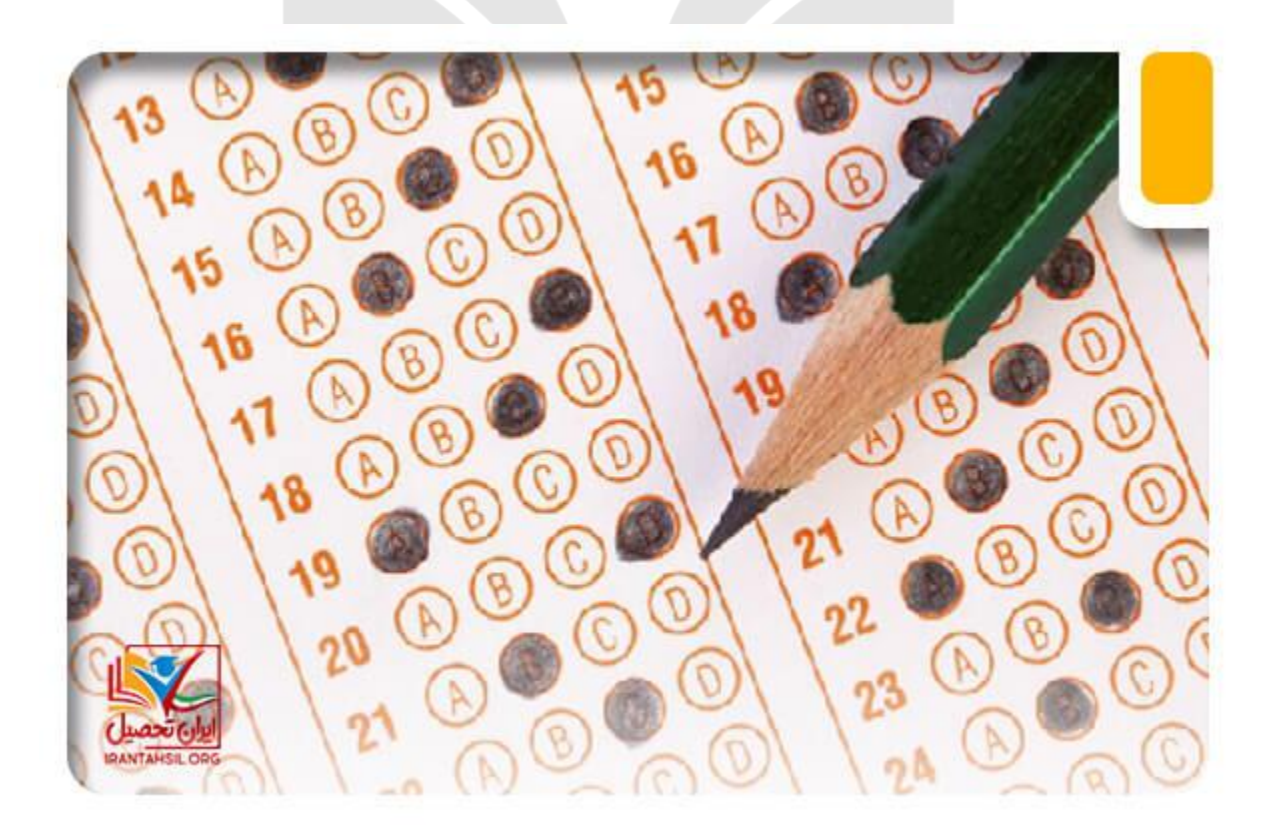

در صورتی که هر گونه پیشنهاد ، انتقاد یا شکایتی از نحوه عملکرد مجموعه دارید، می توانید از طریق ایمیل info@irantahsil.org با ما در ارتباط باشید.

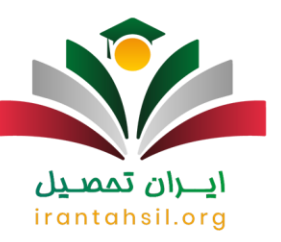

خالصه مطالب

در مقاله به بررسی کارنامه سبز کنکور یا همان کارنامه نهایی یا کارنامه محرمانه پرداختیم که هر ساله پس از اعالم نتایج نهایی کنکور سراسری از طریق سازمان سنجش منتشر می شود. این کارنامه به داوطلبان کمک می کند که نسبت به وضعیت قبولی خود را از کد رشته های محل انتخابی خود آگاهی بیشتری کسب کنند. چنانچه شما داوطلب گرامی در فرایند ادامه تحصیل در خصوص کارنامه سبز کنکور سوال داشته باشید، می توانید با کارشناسان ما در آکادمی ایران تحصیل تماس بگیرید.

برای دانلود پی دی اف مقاله [کلیک](https://irantahsil.org/wp-content/uploads/2022/08/SodaPDF-converted-کارنامه-سبز-کنکور-converted-1.pdf) کنید.

# ايـــران تممىـيل irantahsil.org

90990YQM0Y irantahsil\_moshaver

در صورتی که هر گونه پیشنهاد ، انتقاد یا شکایتی از نحوه عملکرد مجموعه دارید، می توانید از طریق ایمیل info@irantahsil.org با ما در ارتباط باشید.